# 36-350: Data Mining

# Lab 13 Date: November 21, 2003 Due: end of lab

Interspersed throughout this lab are questions that you will have to answer at check-off.

1. Download the files for this lab from the course web page to the desktop:

http://www.stat.cmu.edu/~minka/courses/36-350/lab/

2. Open a Word or Notepad document to record your work.

## Start R

```
3. Start -> All Programs -> Class software -> R 1.7.0
```
4. Load the special functions for this lab:

File -> Source R code...

Browse to the desktop and pick  $\texttt{lab12.r}$  (it may have been renamed to  $\texttt{lab12.r.txt}$  when you downloaded it). Another window will immediately pop up for you to pick the mining.zip file you downloaded.

# The dataset

5. The dataset is the same as lab 12, with training data in x.tr and test data in x.te. Two other matrices, nx.tr and nx.te, have the predictors numerically coded, for use with logistic regression. You want to predict Class.

## Misclassification rates

6. These are the proportions of good and bad loans in the test set:

Bad Good 0.316 0.684

What is the misclassification rate of a classifier which always reports "Good"? What is the misclassification rate of a classifier which always reports "Bad"? The minimum of these two is the *baseline rate*. Any classifier which does worse than the baseline is essentially worthless.

- 7. As in the last lab, construct a pruned classification tree and a k-nearest-neighbor classifier with  $k = 6$ . What are their misclassification rates on the test set?
- 8. Construct a linear classifier on the all-numeric version of the training set. What is its misclassification rate on the test set?
- 9. The variable fmla contains a formula with the most important predictors. Use quadratic expansion on this formula to build a quadratic classifier. What is its misclassification rate on the test set? Of the four classifiers, which do better than baseline?

## Misclassification costs

10. The variable costs gives the cost to the bank of different types of misclassification:

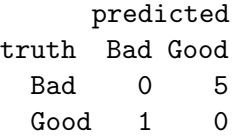

What is the average cost (total cost divided by the test set size) of a classifier which always reports "Good"? What is the average cost of a classifier which always reports "Bad"? The minimum of these two is the baseline cost.

- 11. To minimize cost, the bank should say "Good" only when the probability of "Good" exceeds 5/6. For each of the four classifiers, compute the average cost of this policy on the test set. Which are below baseline?
- 12. You can now get checked off. Save all of your results for the homework.

Logistic regression The logistic function is similar to tree:

```
fit = logistic(<formula>,<data>)
summary(fit)
```
Deviance and misclassification rate are also the same:

```
deviance(fit,<data>,rate=T)
misclass(fit,<data>,rate=T)
```
Confusion matrix A confusion matrix cross-classifies the predictions of a model and the true responses. The model says "Yes" when the probability of "Yes" exceeds p (which is 0.5 by default).

```
confusion(<model>,<data>,p)
```
If costs is a corresponding table of costs, this will compute the total cost of the classifier on the data set:

```
sum(confusion(<model>,<data>,p)*costs)
```
Quadratic expansion To create a formula with quadratic terms added, use one of

```
expand.quadratic(fit)
expand.quadratic(<data>)
expand.quadratic(<formula>)
```
(Just like expand.cross from lab 10.) expand.quadratic assumes all predictors are numeric. The resulting formula may be very big and cause R to run slowly.